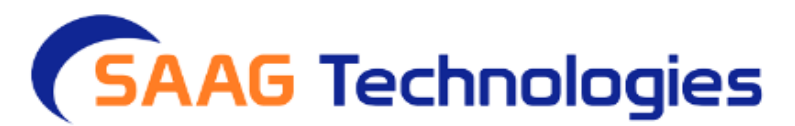

# **Kubernetes-Docker-Terraform Training Content**

### **DOCKER**: -

- 1) Understanding VM's and Containers.
- 2) Benefits of Containerization.
- 3) What is Docker?
- 4) Comparing VM and Docker.
- 5) Advantages of Docker.
- 6) Docker Architecture and Taxonomy.
- 7) Installing Docker on Linux VM
- 8) Pulling Images
- 9) Starting and Stopping Containers
- 10) Running a Container in interactive mode
- 11) Creating Image from current state of Container
- 12) Important Docker Commands
- 13) Executing custom applications as Containers.
- 14) Inspecting the Image Architecture
- 15) Multiple stages in Docker file
- 16) Benefits of Multi-Stage builds.
- 17) Docker Volume
- 18) Docker composes.
- 19) Docker Registry

### **Kubernetes: -**

- 1) Introduction to Kubernetes and its Architecture
- 2) What is Kubernetes?
- 3) Why Kubernetes
- 4) Kubernetes features
- 5) Kubernetes Architecture
- 6) Kubernetes Cluster
- 7) Kubernetes Master o API Server o Etc o Scheduler o Controller Manager
- 8) Worker nodes Container Runtime o Kubelet o Kube-proxy o cAdvisor
- 9) Kubernetes Objects Overview DOCKER COMPOSE NETWORKING & PORT FORWARDING DOCKER REGISTRY KUBERNETES SYLLABUS o Kubernetes Pods o Replication Controllers and Replication sets o Deployments o Services o Volumes and Persistent Volumes o Stateful Sets o Daemon Sets o Jobs and Cron Jobs
- 10) AKS/EKS Working with Pods and Kubectl Commands
- 11) Create out first pod with kubectl
- 12) Basic Kubectl Commands
- 13) Inspecting Kubernetes Objects using kubectl
- 14) About Kubernetes Generators
- 15) Imperative vs Declarative Commands
- 16) Exploring YAML Syntax o Name and Metadata o Labels and Label Selectors
- 17) Kubernetes Namespace
- 18) Kubernetes Generators
- 19) Working with Dashboard
- 20) Pods
- 21) Replication Controller

22) Replica Sets

- 23) Creating Deployment
- 24) Self Healing Applications.
- 25) Handling Rolling Updates and Rollbacks
- 26) Best practices in rolling upgrades, canary deploys, blue green deploys etc
- 27) Service Types o Creating a Cluster IP Service o Creating a Node Port o Load Balancer Service
- 28) Working with Ingress
- 29) Ingress Controllers
- 30) Ingress Annotations and rewrite target INSTALLING KUBERNETES INSTALLATION WORKING WITH KUBERNETES OBJECTS SERVICES AND INGRESS
- 31) Kubernetes Services DNS
- 32) Network Policies
- 33) Working with Probes
- 34) ConfigMap and Environment Variables
- 35) Working with Secrets and sensitive information
- 36) Kubernetes Volumes
- 37) Persistent Volumes and Persistent Volume Claims
- 38) Stateful Set
- 39) Daemon Sets
- 40) Jobs
- 41) Scheduling using Cron Jobs
- 42) Monitoring and Probes
- 43) About AKS
- 44) Creating AKS Cluster using Portal
- 45) Creating AKS Cluster using CLI
- 46) Connecting to AKS Cluster using Kubectl
- 47) Deploying Kubernetes Objects to AKS
- 48) Pulling Images from ACR and Docker Hub
- 49) System Nodes vs User Nodes
- 50) AKS Networking: Azure CNI vs Kubenet
- 51) AKS Logging and Monitoring
- 52) Kubernetes Dashboard
- 53) Manage Memory,
- 54) CPU and API resources.
- 55) Authentication and Authorization
- 56) Using RBAC Authorization

#### **Helm: -**

- 1) What is Helm and how to install it
- 2) What is Helm and how to install it
- 3) Helm charts, Templates, Release, Revisions and Repositories
- 4) How to Deploy, Upgrade and Roll Back Helm charts
- 5) How to Create and host your helm charts

## **Terraform: -**

- 1. Create database server using Terraform.
- 2. Create VM using Terraform.
- 3. Create Azure services using Terraform.
- 4. Introduction to Terraform
- 5. Overview of Terraform architecture
- 6. Obtaining and installing Terraform
- 7. Terraform CLI
- 8. Infrastructure lifecycle
- 9. Language Components
- 10. Resources
- 11. Data Sources
- 12. Terraform Providers AWS, Microsoft Azure, Google Cloud, On-premise
- 13. Modules
- 14. Input and output variables
- 15. Complex variable types
- 16. Locals
- 17. Validation rules
- 18. Interpolation
- 19. . Expressions & Functions
- 20. State Management
- 21. Managing state files
- 22. State file structure
- 23. Backend configuration (Terraform Cloud, Azure, AWS)
- 24. State locking
- 25. Inspecting and modifying state
- 26. Importing resources
- 27. Environment Variables
- 28. Dealing with parameters
- 29. Environment variable options and precedence
- 30. Automatic loading of variables
- 31. Variables in Terraform Cloud
- 32. Key variables (TF\_LOG, TF\_VAR\_name...)
- 33. Managing Resources
- 34. Implicit and Explicit Dependencies
- 35. Non-dependant Resources
- 36. Using triggers
- 37. Iterating on Resources
- 38. Conditional resources
- 39. Maintenance and Troubleshooting
- 40. Debugging Terraform
- 41. Verbose Logging and log levels
- 42. Writing logs to files
- 43. Error messages

 **3rd Floor, No: 92/5, ACR Greens, Opp. Salarpuria, Outer Ring Road, Beside Biryani Zone, Marathahalli, Bangalore - 560037; [info@saagtech.com](mailto:info@saagtech.com) [www.saagtech.comP](http://www.saagtech.com/)hone: +91-94 916 28222 / +91-94 916 29222**

info@saagtech.com | www.saagtech.com +91 94 916 28222